## **GammaLib - Change request #2670**

# **Support ENERG colname for energy dispersion fits file**

09/04/2018 03:32 PM - Specovius Andreas

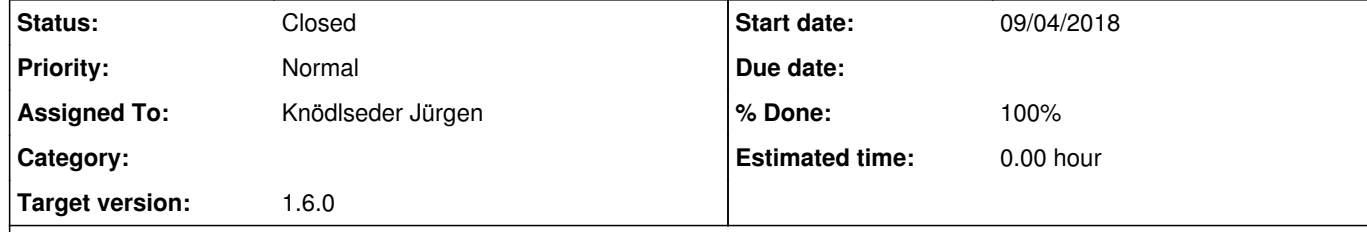

#### **Description**

Right now, GCTAEdisp2D initializes its energy axis with the hardcoded name "ETRUE": m\_inx\_etrue = m\_edisp.axis("ETRUE")

However, specifications for gamma-ray data formats suggest "ENERG": https://gamma-astro-data-formats.readthedocs.io/en/latest/irfs/full\_enclosure/edisp/index.html#edisp-2d

Maybe this class should be changed to support multiple column names.

## **History**

**#1 - 09/07/2018 04:49 PM - Knödlseder Jürgen**

*- Status changed from New to Pull request*

*- Assigned To set to Knödlseder Jürgen*

*- Target version set to 1.6.0*

*- % Done changed from 0 to 100*

I recall that we had at some point a discussion about names of energy columns and wanted to have a distinction between true and reconstructed energies in the column names, but I could not find any trace of that discussion.

Anyway, I changed the code so that both ETRUE and ENERG column names are supported. Code is merged into devel (you may check if everything is okay since I have not made an explicit code check).

### **#2 - 09/08/2018 10:05 AM - Knödlseder Jürgen**

*- Status changed from Pull request to Closed*

I also changed the column name in csroot2caldb so that newly generated IRFs now have ENERG as column name.

Code is merged into devel.

### **#3 - 09/09/2018 11:45 AM - Specovius Andreas**

#### user#3 wrote:

I recall that we had at some point a discussion about names of energy columns and wanted to have a distinction between true and reconstructed energies in the column names, but I could not find any trace of that discussion.

I see your point and aggree with you. I don't know, maybe the suggested data format specs are deprecated?

**#4 - 09/09/2018 12:41 PM - Specovius Andreas**

user#3 wrote:

Anyway, I changed the code so that both ETRUE and ENERG column names are supported. Code is merged into devel (you may check if everything is okay since I have not made an explicit code check).

Unfortunately in the code you search for the table ENERG which is an axis. An exception is raised. Line 1339> if (m\_edisp.has\_table("ENERG")) {

should be replaced with 1339> if (m\_edisp.has\_axis("ENERG")) {

**#5 - 09/10/2018 09:29 AM - Knödlseder Jürgen**

*- Status changed from Closed to Feedback*

Sorry for that, is corrected now. Can you check again?

**#6 - 09/10/2018 10:04 AM - Specovius Andreas**

user#3 wrote:

Sorry for that, is corrected now. Can you check again?

The updated implementation works correctly :-)

**#7 - 09/10/2018 10:32 AM - Knödlseder Jürgen**

*- Status changed from Feedback to Closed*

Great, thanks.